```
1: /*2: Program to interface between N1MM Plus Logger and a transverter bandswitch.
 3: */
 4:
 5: //include string handling library
 6: #include <string.h>
 7:
 8: //define variables<br>9: String commandInputString = "";
                                             // input buffer string to hold incoming
        data
10: boolean commandStringComplete = false; // true when the input string is complete
11: String command = ""; // incoming data string for parsing
12:
13:
14:
15: //define constant pin aliases
16: const int Pin50 = 2; //number of 50 MHz pin
17: const int Pin144 = 3; //number of 144 MHz pin
18: const int Pin222 = 4; //number of 222 MHz pin
19: const int Pin432 = 5; //number of 432 MHz pin
20: const int Pin902 = 6; //number of 902 MHz pin
21: const int Pin1296 = 8; //number of 1296 MHz pin
22: const int Pin2304 = A5; //number of 2304 MHz pin
23: const int Pin3G = A4; //number of 3GHz pin
24: const int Pin5G = A3; //number of 5GHz pin
25: const int Pin10G = A2; //number of 10GHz pin
26: const int Pin24G = A1; //number of 24GHz pin
27: const int Pin47G = A0; //number of 47GHz pin
28: const int Pin76G = 7; //number of 76GHz pin
29:
30: void setup() {
31:
32: // define GPIO pins as output pins
33: pinMode(Pin50,OUTPUT);
34: pinMode(Pin144,OUTPUT);
35: pinMode(Pin222,OUTPUT);
36: pinMode(Pin432,OUTPUT);
37: pinMode(Pin902,OUTPUT);
38: pinMode(Pin1296,OUTPUT);
39: pinMode(Pin2304,OUTPUT);
40: pinMode(Pin3G,OUTPUT);
41: pinMode(Pin5G,OUTPUT);
42: pinMode(Pin10G,OUTPUT);
43: pinMode(Pin24G,OUTPUT);
44: pinMode(Pin47G,OUTPUT);
45: pinMode(Pin76G,OUTPUT);
46:
47: //initialize all GPIO pin values to low
48: digitalWrite(Pin50,LOW);
49: digitalWrite(Pin144,LOW);
50: digitalWrite(Pin222,LOW);
51: digitalWrite(Pin432,LOW);
52: digitalWrite(Pin902,LOW);
53: digitalWrite(Pin1296,LOW);
54: digitalWrite(Pin2304,LOW);
55: digitalWrite(Pin3G,LOW);
56: digitalWrite(Pin5G,LOW);
57: digitalWrite(Pin10G,LOW);
58: digitalWrite(Pin24G,LOW);
59: digitalWrite(Pin47G,LOW);
60: digitalWrite(Pin76G,LOW);
61:
62: // define, start, flush serial port Serial 0
63: // VHF log will send commands to this port
64: Serial.begin(9600, SERIAL_8N1); // 9600/8/N/1
65: Serial.println("N1MM Bandswitch");
```

```
66: Serial.println("By W3SZ");<br>67: Serial.println("Uses USB-S
       Serial.println("Uses USB-Serial Port and OTRSP Protocol");
 68: Serial.println("50 MHz thru 76 GHz");<br>69: delay(100);
       delay(100);70:
 71: Serial.flush(); // clear buffers
 72: }
 73:
 74: void loop() { //MAIN
 75:
 76: //////////////// Get the Command ////////////////////////////////////////////////
 77: // get VHFLOG command from serial0<br>78: if (commandStringComplete) {
       if (commandStringComplete) {
 79: command = commandInputString;
 80: // save this new command then clear the input buffer
 81: // clear the string:
 82: commandInputString = "";
 83: //set string complete flag to false in preparation for next VHFLOG command;
 84: commandStringComplete = false;
 85: }
 86: //////////////// End Command ////////////////////////////////////////////////////
 87: // now process the VHFLOG command
 88: if (command.length() > 0){
 89: /////////////// Commands /////////////////////////////////////////////////////
 90:
 91: Serial.print("Command is:");
 92: Serial.print(command);
 93:
 94: if ((command.indexOf('AUX100")>=0) || (command.indexOf('AUX200")>=0) | /set band to 6m
 95: //set Pin50 high, all other pins low
 96: digitalWrite(Pin50, HIGH);
 97: digitalWrite(Pin144,LOW);
 98: digitalWrite(Pin222, LOW);
 99: digitalWrite(Pin432,LOW);
100: digitalWrite(Pin902,LOW);
101: digitalWrite(Pin1296,LOW);
102: digitalWrite(Pin2304,LOW);
103: digitalWrite(Pin3G,LOW);
104: digitalWrite(Pin5G, LOW);
105: digitalWrite(Pin10G,LOW);
106: digitalWrite(Pin24G,LOW);
107: digitalWrite(Pin47G,LOW);
108: digitalWrite(Pin76G,LOW);
109: Serial.print("Pin50 High");
110: }
111:<br>112:else if ((command.indexOf('AUX101")>=0) | (command.indexOf('AUX201")>=0) |
            // set band to 2m
113: //set Pin144 high, all other pins low
114: digitalWrite(Pin50,LOW);
115: digitalWrite(Pin144,HIGH);
116: digitalWrite(Pin222,LOW);
117: digitalWrite(Pin432,LOW);
118: digitalWrite(Pin902,LOW);
119: digitalWrite(Pin1296,LOW);
120: digitalWrite(Pin2304,LOW);
121: digitalWrite(Pin3G,LOW);
122: digitalWrite(Pin5G,LOW);
123: digitalWrite(Pin10G,LOW);
124: digitalWrite(Pin24G,LOW);
125: digitalWrite(Pin47G,LOW);
126: digitalWrite(Pin76G,LOW);
127: Serial.print("Pin144 High");
128: }
129:
```

```
130: else if ((command.indexOf("AUX102")>=0) || (command.indexOf("AUX202")>=0)){
             // set band to 222
131: //set Pin222 high, all other pins low
132: digitalWrite(Pin50,LOW);
133: digitalWrite(Pin144,LOW);
134: digitalWrite(Pin222, HIGH);
135: digitalWrite(Pin432,LOW);
136: digitalWrite(Pin902,LOW);
137: digitalWrite(Pin1296,LOW);
138: digitalWrite(Pin2304,LOW);
139: digitalWrite(Pin3G,LOW);
140: digitalWrite(Pin5G, LOW);
141: digitalWrite(Pin10G,LOW);
142: digitalWrite(Pin24G,LOW);
143: digitalWrite(Pin47G,LOW);
144: digitalWrite(Pin76G,LOW);
145:146:
147: else if ((command.indexOf("AUX103")>=0) || (command.indexOf("AUX203")>=0)){
             // set band to 432
148: //set Pin432 high, all other pins low
149: digitalWrite(Pin50,LOW);
150: digitalWrite(Pin144,LOW);
151: digitalWrite(Pin222,LOW);
152: digitalWrite(Pin432,HIGH);
153: digitalWrite(Pin902,LOW);
154: digitalWrite(Pin1296,LOW);
155: digitalWrite(Pin2304,LOW);
156: digitalWrite(Pin3G,LOW);
157: digitalWrite(Pin5G,LOW);
158: digitalWrite(Pin10G,LOW);
159: digitalWrite(Pin24G,LOW);
160: digitalWrite(Pin47G,LOW);
161: digitalWrite(Pin76G,LOW);
162:163:
164: else if ((command.indexOf("AUX104")>=0) || (command.indexOf("AUX204")>=0)){
             // set band to 903
165: //set Pin902 high, all other pins low
166: digitalWrite(Pin50,LOW);
167: digitalWrite(Pin144,LOW);
168: digitalWrite(Pin222,LOW);
169: digitalWrite(Pin432,LOW);
170: digitalWrite(Pin902,HIGH);
171: digitalWrite(Pin1296,LOW);
172: digitalWrite(Pin2304,LOW);
173: digitalWrite(Pin3G,LOW);
174: digitalWrite(Pin5G, LOW);
175: digitalWrite(Pin10G, LOW);
176: digitalWrite(Pin24G,LOW);
177: digitalWrite(Pin47G,LOW);
178: digitalWrite(Pin76G,LOW);
179: }
180:<br>181:
         else if ((command.indexOf('AUX105")>=0) || (command.indexOf('AUX205")>=0) |
             // set band to 1296
182: //set Pin1296 high, all other pins low
183: digitalWrite(Pin50,LOW);
184: digitalWrite(Pin144,LOW);
185: digitalWrite(Pin222,LOW);
186: digitalWrite(Pin432,LOW);
187: digitalWrite(Pin902,LOW);
188: digitalWrite(Pin1296,HIGH);
189: digitalWrite(Pin2304,LOW);
190: digitalWrite(Pin3G,LOW);
191: digitalWrite(Pin5G,LOW);
```

```
192: digitalWrite(Pin10G,LOW);
193: digitalWrite(Pin24G,LOW);
194: digitalWrite(Pin47G,LOW);
195: digitalWrite(Pin76G,LOW);
196: }
197:<br>198:
         else if ((command.indexOf('AUX106")>=0) | (command.indexOf('AUX206")>=0) )// set band to 2304
199: //set Pin2304 high, all other pins low
200: digitalWrite(Pin50,LOW);
201: digitalWrite(Pin144,LOW);
202: digitalWrite(Pin222,LOW);
203: digitalWrite(Pin432,LOW);
204: digitalWrite(Pin902,LOW);
205: digitalWrite(Pin1296,LOW);
206: digitalWrite(Pin2304,HIGH);
207: digitalWrite(Pin3G,LOW);
208: digitalWrite(Pin5G,LOW);
209: digitalWrite(Pin10G,LOW);
210: digitalWrite(Pin24G,LOW);
211: digitalWrite(Pin47G,LOW);
212: digitalWrite(Pin76G,LOW);
213:214:
215: else if ((command.indexOf("AUX107")>=0) || (command.indexOf("AUX207")>=0)){
             // set band to 3456
216: //set Pin3G high, all other pins low
217: digitalWrite(Pin50,LOW);
218: digitalWrite(Pin144,LOW);
219: digitalWrite(Pin222,LOW);
220: digitalWrite(Pin432,LOW);
221: digitalWrite(Pin902,LOW);
222: digitalWrite(Pin1296,LOW);
223: digitalWrite(Pin2304,LOW);
224: digitalWrite(Pin3G,HIGH);
225: digitalWrite(Pin5G,LOW);
226: digitalWrite(Pin10G,LOW);
227: digitalWrite(Pin24G,LOW);
228: digitalWrite(Pin47G,LOW);
229: digitalWrite(Pin76G,LOW);
230:231:
232: else if ((command.indexOf("AUX108")>=0) || (command.indexOf("AUX208")>=0)){
             // set band to 5760
233: //set Pin5G high, all other pins low
234: digitalWrite(Pin50,LOW);
235: digitalWrite(Pin144,LOW);
236: digitalWrite(Pin222,LOW);
237: digitalWrite(Pin432,LOW);
238: digitalWrite(Pin902,LOW);
239: digitalWrite(Pin1296,LOW);
240: digitalWrite(Pin2304,LOW);
241: digitalWrite(Pin3G,LOW);
242: digitalWrite(Pin5G,HIGH);
243: digitalWrite(Pin10G,LOW);
244: digitalWrite(Pin24G,LOW);
245: digitalWrite(Pin47G,LOW);
246: digitalWrite(Pin76G,LOW);
247:248:
249: else if ((command.indexOf("AUX109")>=0) || (command.indexOf("AUX209")>=0) |
             // set band to 10368
250: //set Pin10G high, all other pins low
251: digitalWrite(Pin50,LOW);
252: digitalWrite(Pin144,LOW);
253: digitalWrite(Pin222,LOW);
```

```
254: digitalWrite(Pin432,LOW);
255: digitalWrite(Pin902,LOW);
256: digitalWrite(Pin1296,LOW);
257: digitalWrite(Pin2304,LOW);
258: digitalWrite(Pin3G,LOW);
259: digitalWrite(Pin5G,LOW);
260: digitalWrite(Pin10G,HIGH);
261: digitalWrite(Pin24G,LOW);
262: digitalWrite(Pin47G,LOW);
263: digitalWrite(Pin76G,LOW);
264:265:266:else if ((command.indexOf('AUX110")>=0) | (command.indexOf('AUX210")>=0) )// set band to 24 GHz
267: //set Pin24G high, all other pins low
268: digitalWrite(Pin50,LOW);
269: digitalWrite(Pin144,LOW);
270: digitalWrite(Pin222,LOW);
271: digitalWrite(Pin432,LOW);
272: digitalWrite(Pin902,LOW);
273: digitalWrite(Pin1296,LOW);
274: digitalWrite(Pin2304,LOW);
275: digitalWrite(Pin3G,LOW);
276: digitalWrite(Pin5G,LOW);
277: digitalWrite(Pin10G,LOW);
278: digitalWrite(Pin24G,HIGH);
279: digitalWrite(Pin47G,LOW);
280: digitalWrite(Pin76G,LOW);
281: }
282:
283: else if ((command.indexOf("AUX111")>=0) || (command.indexOf("AUX211")>=0)){
             // set band 47 GHz
284: //set Pin47G high, all other pins low
285: digitalWrite(Pin50,LOW);
286: digitalWrite(Pin144,LOW);
287: digitalWrite(Pin222,LOW);
288: digitalWrite(Pin432,LOW);
289: digitalWrite(Pin902,LOW);
290: digitalWrite(Pin1296,LOW);
291: digitalWrite(Pin2304,LOW);
292: digitalWrite(Pin3G,LOW);
293: digitalWrite(Pin5G,LOW);
294: digitalWrite(Pin10G,LOW);
295: digitalWrite(Pin24G,LOW);
296: digitalWrite(Pin47G,HIGH);
297: digitalWrite(Pin76G,LOW);
298: }
299:<br>300:
         else if ((command.indexOf('AUX112")>=0) | (command.indexOf('AUX212")>=0) )// set band to 76 GHz
301: //set Pin76G high, all other pins low
302: digitalWrite(Pin50,LOW);
303: digitalWrite(Pin144,LOW);
304: digitalWrite(Pin222,LOW);
305: digitalWrite(Pin432,LOW);
306: digitalWrite(Pin902,LOW);
307: digitalWrite(Pin1296,LOW);
308: digitalWrite(Pin2304,LOW);
309: digitalWrite(Pin3G,LOW);
310: digitalWrite(Pin5G,LOW);
311: digitalWrite(Pin10G,LOW);
312: digitalWrite(Pin24G,LOW);
313: digitalWrite(Pin47G,LOW);
314: digitalWrite(Pin76G,HIGH);
315:316: // cleanup
```

```
317: command = ""; // clear the VHFLOG command
318: }
319: /////////////// END COMMANDS ////////////////////////////////////////////////////
         /////
320:
321:<br>322:
       delay(25); // long enough for the radio to return its frequency
323:
324: } //END MAIN
325:
326:
327: /*<br>328:
      SerialEvent occurs whenever a new data comes in the
329: hardware serial RX. This routine is run between each
330: time loop() runs, so using inside loop can
331: response. Multiple bytes of data may be available.
332: */
333: void serialEvent() {
334:<br>335:
       char commandInChar;
336:<br>337:
337: while (Serial.available()) \{ // interrupt generated by hardware serial port 338: \frac{1}{2} // get the new byte:
338: // get the new byte:<br>339: commandInChar = (cha
          commandInChar = (char)Serial.read();
340:
341: // add it to the commandInputString:
342: commandInputString += commandInChar; // append
343: // look for a carriage return
344: // so the main loop can do something about it:
345: if (commandInChar == \rceil \rceil // the commands all end with a CR
346: commandStringComplete = true;<br>347: }
347:<br>348: }
348:<br>349: }
349: }
350:
351:
352:
```

```
1: /*<br>2:
     ETHERNET SWITCH
 3: BY ROGER REHR w3sz
 4:
 5: Ethernet shield connected to pins 10, 11, 12, 13
 6: This initially required a MEGA as it used 3196 bytes of Dynamic Memory
 7: Changes in the code reduced SRAM requirement to 1598 bytes, so it should also
          work with an UNO.
 8: */
 9:
10: #include <Ethernet.h> //for ethernet port
11: #include <string.h> // for string handling
12:
13: String commandInputString = "";
14: String serIn;
15: String serOut1a;
16: String serOut2a;
17: String serOut3a;
18: String serOut4a;
19: String serOut1b;
20: String serOut2b;
21: String serOut3b;
22: String serOut4b;
23: String serOut5a;
24: String serOut6a;
25: String serOut7a;
26: String serOut8a;
27: String serOut9a;
28: String serOut5b;
29: String serOut6b;
30: String serOut7b;
31: String serOut8b;
32: String serOut9b;
33: String serOut10a;
34: String serOut11a;
35: String serOut12a;
36: String serOut13a;
37: String serOut14a;
38: String serOut15a;
39: String serOut16a;
40: String serOut10b;
41: String serOut11b;
42: String serOut12b;
43: String serOut13b;
44: String serOut14b;
45: String serOut15b;
46: String serOut16b;
47:
48: const int ON = 1;
49: const int OFF = 0;
50:
51: // Enter MAC address and IP address for Arduino.
52: // The IP address is dependent on your local network:
53: byte mac[] = \{ 0x90, 0xAA, 0xBB, 0xCC, 0xDA, 0x02 \};
54: IPAddress ip(192, 168, 10, 176); //<< ENTER YOUR IP ADDRESS HERE <<
55:
56: // Initialize the Ethernet server library
57: // We'll use port 80 for HTTP):
58: EthernetServer server(80);
59: EthernetClient client;
60:
61: const int PinR1 = 2; //number of Relay 1 pin
62: const int PinR2 = 3; //number of Relay 2 pin
63: const int PinR3 = 4; //number of Relay 3 pin
64: const int PinR4 = 5; //number of Relay 4 pin
65: const int PinR5 = 6; //number of Relay 5 pin
```
Ethernet\_16\_SwitchTableColorButtonsMega.txt

```
66: const int PinR6 = 8; //number of Relay 6 pin
 67: const int PinR7 = A5; //number of Relay 7 pin
 68: const int PinR8 = A4; //number of Relay 8 pin
 69: const int PinR9 = A3; //number of Relay 9 pin
 70: const int PinR10 = A2; //number of Relay 10 pin
 71: const int PinR11 = A1; //number of Relay 11 pin
 72: const int PinR12 = A0; //number of Relay 12 pin
 73: const int PinR13 = A8; //number of Relay 13 pin
 74: const int PinR14 = A9; //number of Relay 14 pin
 75: const int PinR15 = A10; //number of Relay 15 pin
 76: const int PinR16 = A11; //number of Relay 16 pin
 77:
 78: void setup()
 79: {
 80: // initialize GPIO pins as output pins
 81: pinMode(PinR1, OUTPUT);
 82: pinMode(PinR2, OUTPUT);
 83: pinMode(PinR3, OUTPUT);<br>84: pinMode(PinR4, OUTPUT);
 84: pinMode(PinR4, OUTPUT);<br>85: pinMode(PinR5, OUTPUT);
 85: pinMode(PinR5, OUTPUT);<br>86: pinMode(PinR6, OUTPUT);
 86: pinMode(PinR6, OUTPUT);<br>87: pinMode(PinR7, OUTPUT);
 87: pinMode(PinR7, OUTPUT);<br>88: pinMode(PinR8, OUTPUT);
 88: pinMode(PinR8, OUTPUT);<br>89: pinMode(PinR9, OUTPUT);
        pinMode(PinR9, OUTPUT);
 90: pinMode(PinR10, OUTPUT);
 91: pinMode(PinR11, OUTPUT);
 92: pinMode(PinR12, OUTPUT);
 93: pinMode(PinR13, OUTPUT);
 94: pinMode(PinR14, OUTPUT);
 95: pinMode(PinR15, OUTPUT);
 96: pinMode(PinR16, OUTPUT);
 97:<br>98:
 98: //initialize all GPIO pin values to OFF<br>99: digitalWrite(PinR1, OFF);
        digitalWrite(PinR1, OFF);
100: digitalWrite(PinR2, OFF);
101: digitalWrite(PinR3, OFF);
102: digitalWrite(PinR4, OFF);
103: digitalWrite(PinR5, OFF);
104: digitalWrite(PinR6, OFF);
105: digitalWrite(PinR7, OFF);
106: digitalWrite(PinR8, OFF);
107: digitalWrite(PinR9, OFF);<br>108: digitalWrite(PinR10, OFF)
108: digitalWrite(PinR10, OFF);<br>109: digitalWrite(PinR11, OFF);
109: digitalWrite(PinR11, OFF);<br>110: digitalWrite(PinR12, OFF);
110: digitalWrite(PinR12, OFF);<br>111: digitalWrite(PinR13, OFF);
        digitalWrite(PinR13, OFF);
112: digitalWrite(PinR14, OFF);<br>113: digitalWrite(PinR15, OFF);
113: digitalWrite(PinR15, OFF);<br>114: digitalWrite(PinR16, OFF);
        digitalWrite(PinR16, OFF);
115:116:116: // start the Ethernet connection and the server and the serial port:<br>117: Ethernet.begin(mac, ip);
117: Ethernet.begin(mac, ip);<br>118: server.begin();
118: server.begin();<br>119: Serial.begin(96
119: Serial.begin(9600);<br>120: Serial println("Ard
        Serial.println("Arduino Ethernet Device Switch");
121: Serial.println("by W3SZ");
122: Serial.println("Starting Server");
123: Serial.println (Ethernet.localIP());
124:
125:
126: }
127:
128: //this routine reads the output pin values and reports them both through the
           serial port and to the HTML client
129: //it also creates the HTML buttons on the web page and defines what is sent to
           the HTML server when each button is clicked
```

```
130: void sendReply()
131: {
132:
133: //read all output pin values
134: bool val = digitalRead(PinR1);<br>135: Serial.println(val);
135: Serial.println(val);<br>136: if(val == ON)
               if(val == ON)137: 138:serOutla = F("<input type=button value = 'WATTMETER' onmousedown=
                   location.href='/~1$' style = 'background-color:lime'>");
139: serOut1b = F("<input type=button value = 'SWR METER' onmousedown=
                   location.href='/~100$' style = 'background-color:silver'>");
140: }
141: else if (val == OFF)
142: {
143: serOut1a = F("<input type=button value = 'WATTMETER' onmousedown=
                   location.href='/~1$' style = 'background-color:silver'>");
144: serOut1b = F("<input type=button value = 'SWR METER' onmousedown=
                   location.href='/~100$' style = 'background-color:lime'>");
145: }
146:<br>147:
               val = digitalRead(PinR2);148: Serial.println(val);<br>149: if(val == ON)
               if(val == ON)150: {
151: serOut2a = F("<input type=button value = 'SWR-CAM ON' onmousedown=
                   location.href='/~2$' style = 'background-color:lime'>");
152: serOut2b = F("<input type=button value = 'SWR-CAM OFF' onmousedown=
                   location.href='/~200$' style = 'background-color:silver'>");
153: }
154: else if (val == OFF)
155: {
156: serOut2a = F("<input type=button value = 'SWR-CAM ON' onmousedown=
                   location.href='/~2$' style = 'background-color:silver'>");
157: serOut2b = F("<input type=button value = 'SWR-CAM OFF' onmousedown=
                   location.href='/~200$' style = 'background-color:lime'>");
158:159:
160: val = digitalRead(PinR3);
161: Serial.println(val);
162: if(val == ON)163: {
164: serOut3a = F("<input type=button value = 'WATT-CAM ON' style = '
                   background-color:lime' onmousedown=location.href='/~3$'>");
165: serOut3b = F("<input type=button value = 'WATT-CAM OFF' style = '
                   background-color:silver' onmousedown=location.href='/~300$'>");
166: }
167: else if (val == OFF)
168: {
169: serOut3a = F("<input type=button value = 'WATT-CAM ON' onmousedown=
                   location.href='/~3$' style = 'background-color:silver'>");
170: serOut3b = F("<input type=button value = 'WATT-CAM OFF' onmousedown=
                   location.href='/~300$' style = 'background-color:lime'>");
171: }
172:
173: val = digitalRead(PinR4);
174: Serial.println(val);
175: \frac{i}{\pi}(\text{val} == \text{ON})176: {
177: serOut4a = F("<input type=button value = 'TX ANT ON' onmousedown=
                   location.href='/~4$' style = 'background-color:lime'>");
178: serOut4b = F("<input type=button value = 'TX ANT OFF' onmousedown=
                   location.href='/~400$' style = 'background-color:silver'>");
179: }
180: else if (val == OFF)
181: {
```
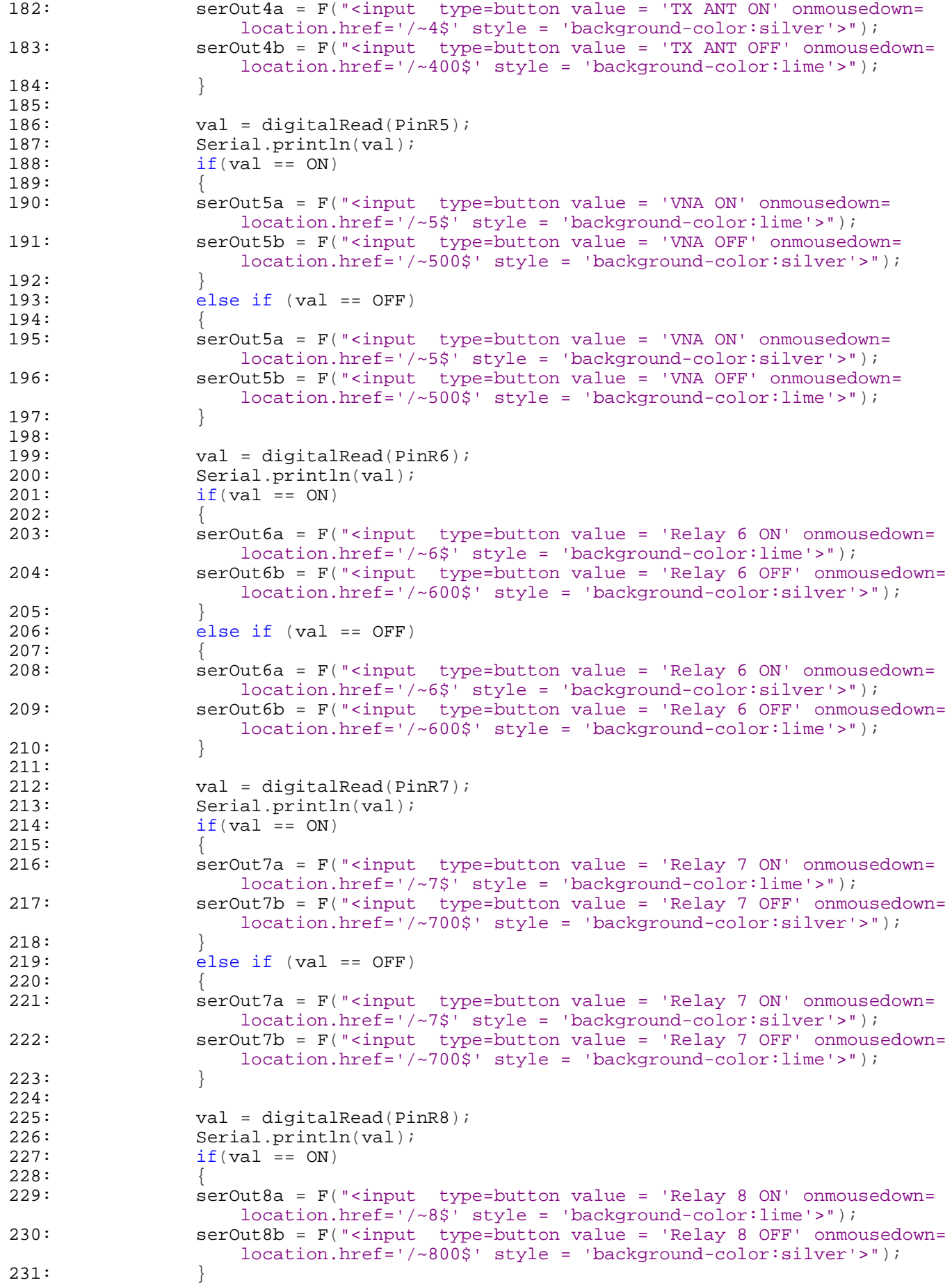

```
232: else if \text{(val == OFF)}233:234: serOut8a = F("<input type=button value = 'Relay 8 ON' onmousedown=
                   location.href='/~8$' style = 'background-color:silver'>");
235: serOut8b = F("<input type=button value = 'Relay 8 OFF' onmousedown=
                   location.href='/~800$' style = 'background-color:lime'>");
236:237:238:238: val = digitalRead(PinR9);<br>239: Serial.println(val);
239: Serial.println(val);<br>240: \begin{array}{rcl} 239 & \text{Serial.} \\ 240 & \text{if (val == ON)} \end{array}if(val == ON)241: 242:242: serOut9a = F("<input type=button value = 'Relay 9 ON' onmousedown=
                   location.href='/~9$' style = 'background-color:lime'>");
243: serOut9b = F("<input type=button value = 'Relay 9 OFF' onmousedown=
                   location.href='/~900$' style = 'background-color:silver'>");
244:245: else if \text{(val == OFF)}246: {
247: serOut9a = F("<input type=button value = 'Relay 9 ON' onmousedown=
                   location.href='/~9$' style = 'background-color:silver'>");
248: serOut9b = F("<input type=button value = 'Relay 9 OFF' onmousedown=
                   location.href='/~900$' style = 'background-color:lime'>");
249:250:
251: val = digitalRead(PinR10);
252: Serial.println(val);
253: \qquad \qquad \text{if}(val == ON)254: {
255: serOut10a = F("<input type=button value = 'Relay 10 ON' onmousedown=
                   location.href='/~10$' style = 'background-color:lime'>");
256: serOut10b = F("<input type=button value = 'Relay 10 OFF' onmousedown
                   =location.href='/~1000$' style = 'background-color:silver'>");
257:258: else if (val == OFF)
259: {
260: serOut10a = F("<input type=button value = 'Relay 10 ON' onmousedown=
                   location.href='/~10$' style = 'background-color:silver'>");
261: serOut10b = F("<input type=button value = 'Relay 10 OFF' onmousedown
                   =location.href='/~1000$' style = 'background-color:lime'>");
262: }
263:
264: val = digitalRead(PinR11);
265: Serial.println(val);
266: if(val == ON)
267: {
268: serOut11a = F("<input type=button value = 'Relay 11 ON' onmousedown=
                   location.href='/~11$' style = 'background-color:lime'>");
269: serOut11b = F("<input type=button value = 'Relay 11 OFF' onmousedown
                   =location.href='/~1100$' style = 'background-color:silver'>");
270: 271:else if (val == OFF)272: 273:serOutlla = F("<input type=button value = 'Relay 11 ON' onmousedown=
                   location.href='/~11$' style = 'background-color:silver'>");
274: serOut11b = F("<input type=button value = 'Relay 11 OFF' onmousedown
                   =location.href='/~1100$' style = 'background-color:lime'>");
275:276:
277: val = digitalRead(PinR12);
278: Serial.println(val);
279: i f(val == ON)280: {
281: serOut12a = F("<input type=button value = 'Relay 12 ON' onmousedown=
                   location.href='/~12$' style = 'background-color:lime'>");
282: serOut12b = F("<input type=button value = 'Relay 12 OFF' onmousedown
```
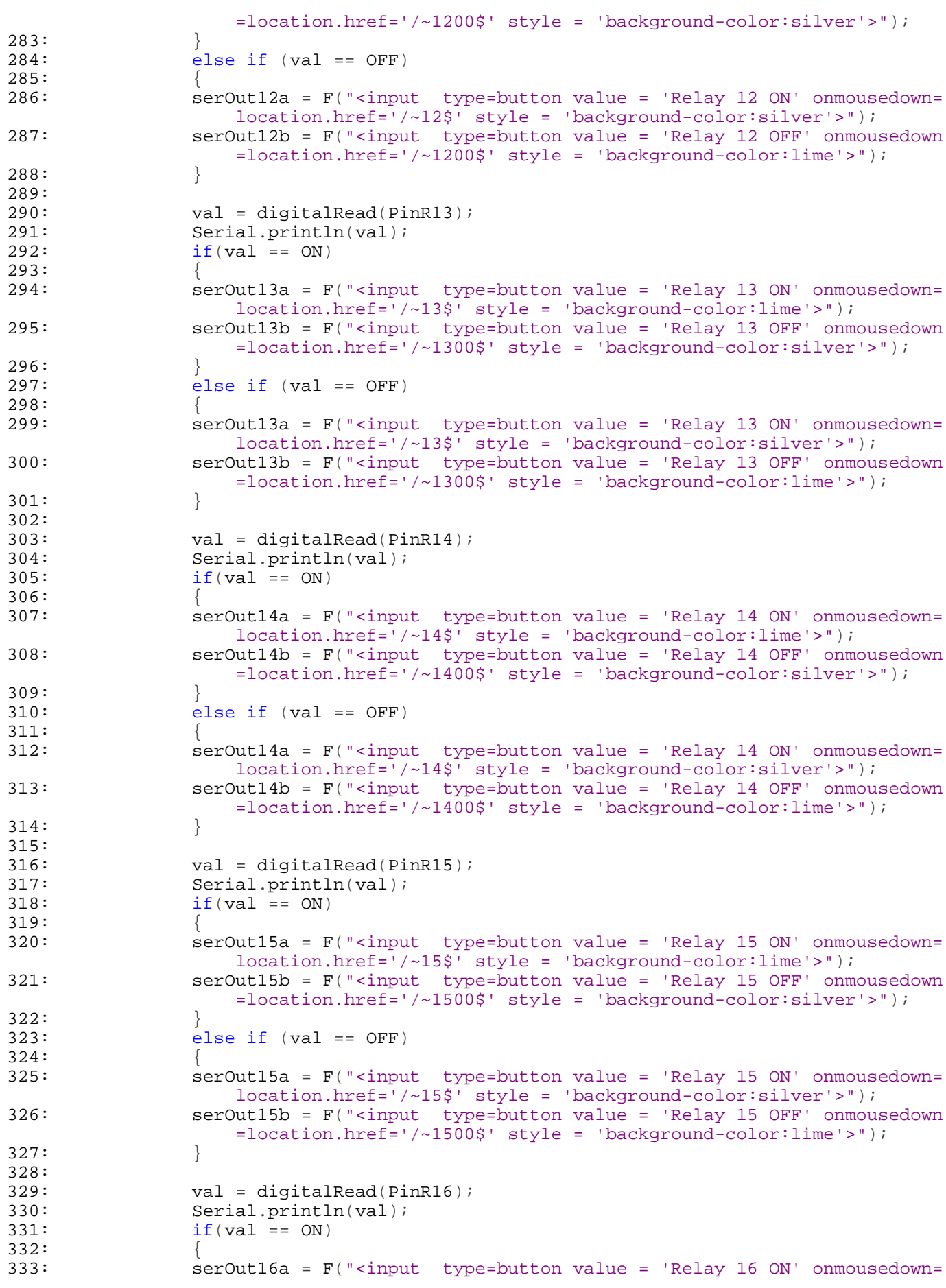

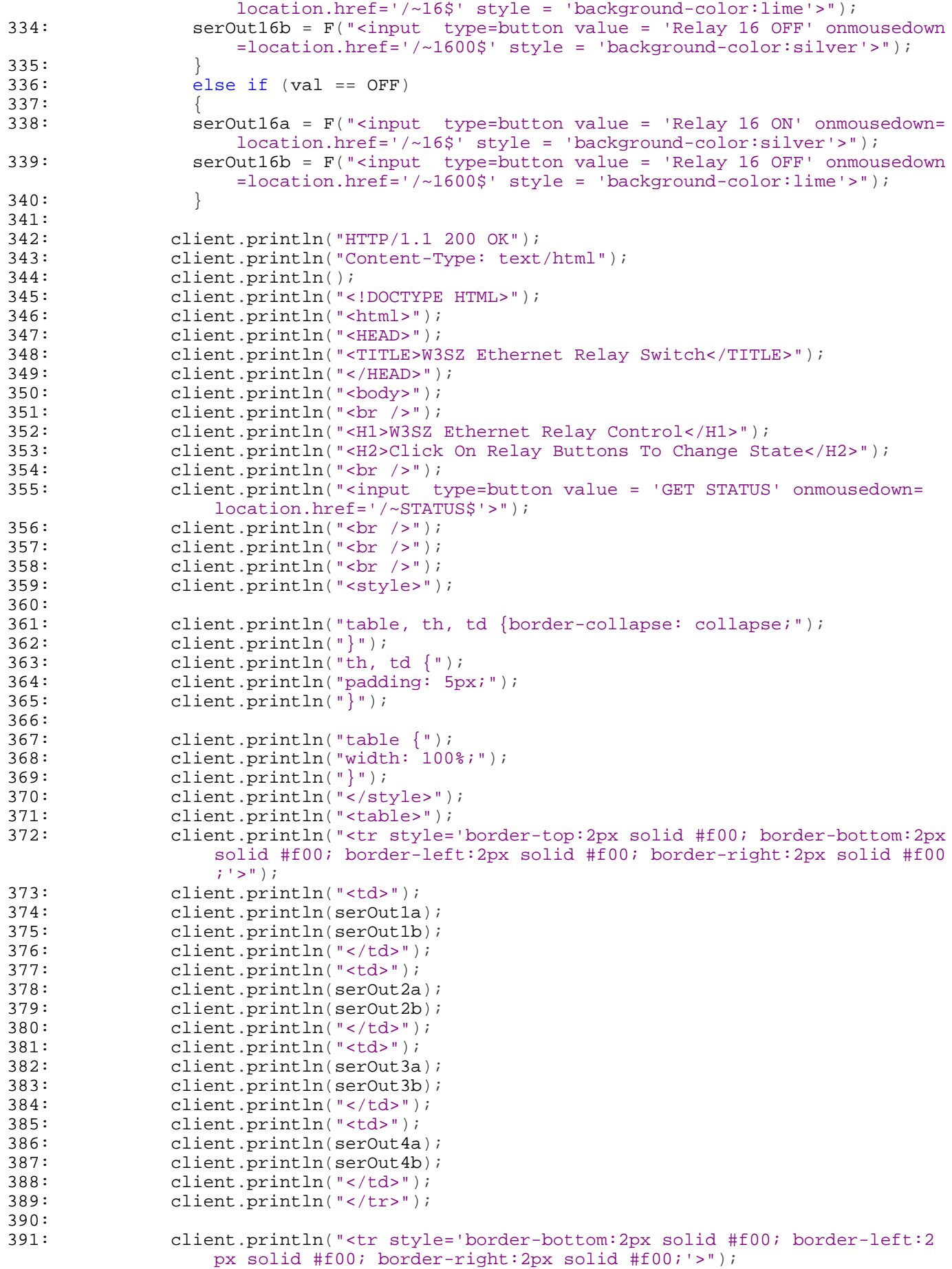

```
392: client.println("<td>");<br>393: client.println(serOut5a
                client.println(serOut5a);
394: client.println(serOut5b);<br>395: client.println("</td>");
                client.println("</td>");
396: client.println("<td>");<br>397: client.println(serOut6a
397: client.println(serOut6a);<br>398: client.println(serOut6b);
398: client.println(serOut6b);<br>399: client.println("</td>");
399: client.println("</td>");<br>400: client.println("<td>");
400: client.println("<td>");<br>401: client.println(serOut7a
401: client.println(serOut7a);<br>402: client.println(serOut7b);
402: client.println(serOut7b);<br>403: client.println("</td>");
403: client.println("</td>");<br>404: client.println("<td>");
                client.println("<td>");
405: client.println(serOut8a);
406: client.println(serOut8b);
407: client.println("</td>");
408: client.println("</tr>");
409:
410:
411: client.println("<tr style='border-bottom:2px solid #f00; border-left:2
                    px solid #f00; border-right:2px solid #f00;'>");
412: client.println("<td>");<br>413: client.println(serOut9a
413: client.println(serOut9a);<br>414: client.println(serOut9b);
                client.println(serOut9b);
415: client.println("</td>");
416: client.println("<td>");
417: client.println(serOut10a);
418: client.println(serOut10b);
419: client.println("</td>");
420: client.println("<td>");
421: client.println(serOut11a);
422: client.println(serOut11b);
423: client.println("</td>");
424: client.println("<td>");
425: client.println(serOut12a);
426: client.println(serOut12b);
427: client.println("</td>");
428: client.println("</tr>");
429:
430:
431: client.println("<tr style='border-bottom:2px solid #f00; border-left:2
                    px solid #f00; border-right:2px solid #f00;'>");
432: client.println("<td>");<br>433: client.println(serOut13
433: client.println(serOut13a);<br>434: client println(serOut13b);
434: client.println(serOut13b);<br>435: client.println("</td>");
                client.println("</td>");
436: client.println("<td>");
437: client.println(serOut14a);
438: client.println(serOut14b);
439: client.println("</td>");<br>440: client.println("<td>");
440: client.println("<td>");<br>441: client.println(serOut15
441: client.println(serOut15a);<br>442: client.println(serOut15b);
442: client.println(serOut15b);<br>443: client.println("</td>");
443: client.println("</td>");<br>444: client.println("<td>");
                client.println("<td>");
445: client.println(serOut16a);
446: client.println(serOut16b);
447: client.println("</td>");
448: client.println("</tr>");
449:
450: client.println("</table>");
451:
452:
453: client.println("</body>");
454: client.println("</html>");
455: // pause to give the browser time to receive the data
```

```
456: delay(5);<br>457: ((close)
        // close the connection:
458: client.stop();
459:
460:
461: }
462:
463: //this is the main program loop.
464: //it listens for an HTML client and when it gets input from the client it builds
        a string from the client's input
465: //it then parses the input and if it finds a valid command in the input, it uses
        that command to set the status of
466: //the digital output pin referenced by that command
467: //it reports the command received to the serial monitor and
468: //it calls the function sendReply which reads the output pin values and reports
        them both via serial port and HTML
469: //and creates the webpage with the buttons and the relay status displays
470: void loop()
471: \{<br>472:472: // listen for incoming client<br>473: client = server.available();
473: client = server.available();<br>474: if (client) {
      if (client) {
475: while (client.connected()) {<br>476: char c = client.read();
            char c = client.read();
477: commandInputString += c; //append latest character received to string
478: if (c == ' \n})479: {
480: //Checks for the URL string beginning with '~' and ending with '$'
481: int stringStart = commandInputString.indexOf('~');
482: int stringEnd = commandInputString.indexOf('$');
483: String commandOut = commandInputString.substring(1 + stringStart,
                  stringEnd);
484: Serial.print("Command is: ");
485: Serial.println(commandOut);
486: Serial.println(" ");
487:
488: if (commandOut == "1") {
489: digitalWrite(PinR1, ON);
490: sendReply();
491: }
492: else if (commandOut == "100") {
493: digitalWrite(PinR1, OFF);<br>494: sendReply();
              sendReply();<br>}
495: }
496:497:else if (commandOut == "2") {
498: digitalWrite(PinR2, ON);
499: sendReply();
500:501: else if (commandOut == "200") {
502: digitalWrite(PinR2, OFF);
503: sendReply();<br>504:}
504: }
505:<br>506:
              else if (commandOut == "3") {
507: digitalWrite(PinR3, ON);
508: sendReply();
509:510: else if (commandOut == "300") {
511: digitalWrite(PinR3, OFF);
512: sendReply();
513: }
514:
515: else if (commandOut == "4") {
516: digitalWrite(PinR4, ON);
517: sendReply();
```

```
518: 519:else if (commandOut == "400") {
520: digitalWrite(PinR4, OFF);
521: sendReply();
522: }
523:
524: else if (commandOut == "5") {<br>525: digitalWrite(PinR5, ON);
              digitalWrite(PinR5, ON);
526: sendReply();
527: 528:528: else if (commandOut == "500") {<br>529: digitalWrite(PinR5, OFF);
529: digitalWrite(PinR5, OFF);<br>530: sendReply();
              sendReply();
531: }
532:
533: else if (commandOut == "6") {
534: digitalWrite(PinR6, ON);
535: sendReply();
536: }
537: else if (commandOut == "600") {
538: digitalWrite(PinR6, OFF);
539: sendReply();<br>540:}
540:541:<br>542:
             else if (commandOut == "7") {
543: digitalWrite(PinR7, ON);
544: sendReply();
545: }
546: else if (commandOut == "700") {
547: digitalWrite(PinR7, OFF);
548: sendReply();<br>549: }
549: }
550:
551: else if (commandOut == "8") {
552: digitalWrite(PinR8, ON);
553: sendReply();
554: }
555: else if (commandOut == "800") {
556: digitalWrite(PinR8, OFF);
557: sendReply();<br>558: }
558: }
559:
560: else if (commandOut == "9") {
561: digitalWrite(PinR9, ON);
562: sendReply();
563: }
564: else if (commandOut == "900") {
565: digitalWrite(PinR9, OFF);
566: sendReply();<br>567: }
567: }
568:
569: else if (commandOut == "10") {<br>570: digitalWrite(PinR10, ON);
570: digitalWrite(PinR10, ON);<br>571: sendReply();
              sendReply();
572: }
573: else if (commandOut == "1000") {
574: digitalWrite(PinR10, OFF);
575: sendReply();
576: }
577:
578: else if (commandOut == "11") {
579: digitalWrite(PinR11, ON);
580: sendReply();
581: }
582: else if (commandOut == "1100") {
583: digitalWrite(PinR11, OFF);
```

```
584: sendReply();<br>585: }
585: }
586:
587: else if (commandOut == "12") {
588: digitalWrite(PinR12, ON);
589: sendReply();
590: 591:591: else if (commandOut == "1200") {<br>592: digitalWrite(PinR12, OFF);
592: digitalWrite(PinR12, OFF);<br>593: sendReply();
              sendReply();<br>}
594: }
595:
596:
597: else if (commandOut == "13") {
598: digitalWrite(PinR13, ON);
599: sendReply();
600: }
601: else if (commandOut == "1300") {
602: digitalWrite(PinR13, OFF);<br>603: sendReply();
              sendReply();<br>}
604: }
605:
606: else if (commandOut == "14") {<br>607: digitalWrite(PinR14, ON);
                digitalWrite(PinR14, ON);
608: sendReply();
609: }
610: else if (commandOut == "1400") {
611: digitalWrite(PinR14, OFF);
612: \begin{array}{c} \texttt{sendReply}() \text{;} \\ \texttt{613}: \end{array}613: }
614:
615: else if (commandOut == "15") {
616: digitalWrite(PinR15, ON);
617: sendReply();
618: }
619: else if (commandOut == "1500") {
620: digitalWrite(PinR15, OFF);
621: sendReply();<br>622:}
622: }
623:
624: else if (commandOut == "16") {
625: digitalWrite(PinR16, ON);
626: sendReply();<br>627:}
627: }
628: else if (commandOut == "1600") {<br>629: digitalWrite(PinR16, OFF);
                digitalWrite(PinR16, OFF);
630: \{630 : \text{sendReply}() \}631: }
632:
633: else if (commandOut == "STATUS") {
634: \begin{array}{c} \texttt{sendReply}() \text{;} \\ \texttt{635:} \end{array}635: }
636: else
637: {
                String HTMString = "Command Not Recognized: ";
639: Serial.println(commandOut);
640: Serial.println(HTMString);
641: sendReply();
642: }
643:
644: commandInputString = "";
645: commandOut = "";
646: C='' ' ;647:
648: }<br>649: }
649: }
```
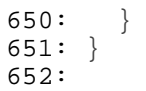

```
\frac{1}{2}: //
            W3SZ 8-20-2017 Remote Ethernet Power Meter
 3: // To work in conjunction with C# client also<br>4: // written by W3SZ 8-20-2017
            written by W3SZ 8-20-2017
 5:
 6: #include <Ethernet.h> //for ethernet port
 7:
 8:
 9:
10: //variables
11: String commandInputString = "";
12:
13: // Enter MAC address and IP address for Arduino below.
14: byte mac[] = \{ 0x90, 0xAA, 0xBB, 0xCC, 0xDA, 0x02 \};
15: IPAddress ip(192, 168, 10, 176); //<< ENTER YOUR IP ADDRESS HERE <<
16:
17: IPAddress displayIP(192,168,10,78); //IP of computer running C# program
18:
19: unsigned int dataPort = 8888; // local port to send and receive data on
20:
21: // buffers for receiving and sending data
22: char packetBuffer[UDP_TX_PACKET_MAX_SIZE]; //buffer to hold incoming packet,
23: char ReplyBuffer[] = "acknowledged"; // a string to send back
24:
25: // An EthernetUDP instance to let us send and receive packets over UDP
26:
27: EthernetUDP Udp;
28:
29: int VoltA0 = 0;
30: int VoltA1 = 0;
31: int VoltA2 = 0;
32: int VoltA3 = 0;
33: int VoltA4 = 0;
34: int VoltA5 = 0;
35: int VoltA6 = 0;
36: int VoltA7 = 0;
37: int VoltA8 = 0;
38: int VoltA9 = 0;
39: int VoltA10 = 0;
40: int VoltA11 = 0;
41: int VoltA12 = 0;
42: int VoltA13 = 0;
43: int VoltA14 = 0;
44: int VoltA15 = 0;
45:
46: String MeterOn = "OFF"; //turns measurement UDP server on or off<br>47: String BANDA0 = "ON"; //turns sensor with this numeral on or
47: String BANDA0 = "ON"; //turns sensor with this numeral on or off 48: String BANDA1 = "ON"; //turns sensor with this numeral on or off
48: String BANDA1 = "ON"; //turns sensor with this numeral on or off 49: String BANDA2 = "ON"; //turns sensor with this numeral on or off
49: String BANDA2 = "ON"; //turns sensor with this numeral on or off 50: String BANDA3 = "ON"; //turns sensor with this numeral on or off
50: String BANDA3 = "ON"; //turns sensor with this numeral on or off 51: String BANDA4 = "ON"; //turns sensor with this numeral on or off
51: String BANDA4 = "ON"; //turns sensor with this numeral on or off 52: String BANDA5 = "ON"; //turns sensor with this numeral on or off
52: String BANDA5 = "ON"; //turns sensor with this numeral on or off 53: String BANDA6 = "ON"; //turns sensor with this numeral on or off
53: String BANDA6 = "ON"; //turns sensor with this numeral on or off<br>54: String BANDA7 = "ON"; //turns sensor with this numeral on or off
54: String BANDA7 = "ON"; //turns sensor with this numeral on or off 55: String BANDA8 = "ON"; //turns sensor with this numeral on or off
                                    //turns sensor with this numeral on or off
56: String BANDA9 = "ON"; //turns sensor with this numeral on or off
57: String BANDA10 = "ON"; //turns sensor with this numeral on or off
58: String BANDA11 = "ON"; //turns sensor with this numeral on or off
59: String BANDA12 = "ON"; //turns sensor with this numeral on or off
60: String BANDA13 = "ON"; //turns sensor with this numeral on or off
61: String BANDA14 = "ON"; //turns sensor with this numeral on or off
62: String BANDA15 = "ON"; //turns sensor with this numeral on or off
63:
64: // *************************************************************
65: // ******************** S E T U P ************************
66: // *************************************************************
```

```
67:
 68: void setup() {
 69:
 70: //set pin modes to input
 71: pinMode(A0, INPUT);
 72: pinMode(A1, INPUT);<br>73: pinMode(A2, INPUT);
 73: pinMode(A2, INPUT);<br>74: pinMode(A3, INPUT);
 74: pinMode(A3, INPUT);<br>75: pinMode(A4, INPUT);
 75: pinMode(A4, INPUT);<br>76: pinMode(A5, INPUT);
 76: pinMode(A5, INPUT);<br>77: pinMode(A6, INPUT);
 77: pinMode(A6, INPUT);<br>78: pinMode(A7, INPUT);
 78: pinMode(A7, INPUT);<br>79: pinMode(A8, INPUT);
       pinMode(A8, INPUT);
 80: pinMode(A9, INPUT);
 81: pinMode(A10, INPUT);
 82: pinMode(A11, INPUT);
 83: pinMode(A12, INPUT);
 84: pinMode(A13, INPUT);
 85: pinMode(A14, INPUT);
 86: pinMode(A15, INPUT);
 87:<br>88:
 88: // start the Ethernet connection and the server and the serial port:<br>89: Ethernet.begin(mac, ip);
 89: Ethernet.begin(mac, ip);<br>90: Udp.begin(dataPort);
       Udp.begin(dataPort);
 91: Serial.begin(9600);
 92: Serial.println("Starting Server");
 93: Serial.println (Ethernet.localIP());
 94:
 95: // Print a message to the serial port
 96:
 97: Serial.println("Pwr Meter");
 98: Serial.println("1 MHz - 9 GHz");
 99: Serial.println("W3SZ 08/2017");
100:
101: delay (4000);
102:
103: } // end of setup
104:
105: // *************************************************************
106: // *********************** L O O P ************************
107: // *************************************************************
108: //this is the main program loop. it listens for an HTML client
109: //when it gets input from the client it builds a string from the client's input
110: //it parses the input and if it finds a valid command in the input, it uses
111: //that command to set each of 16 sensors (BANDS) ON or OFF or to START or
112: //STOP the measurement process altogether
113: //it reports the command received to the serial monitor and
114: //it calls the function sendReply which reads the Power/SDR values
115: //and reports them via UDP to C# client running on another computer
116:
117: void loop() {
118:<br>119:
119: //read sensors<br>120: VoltA0 = analogRead(A0);120: VoltA0 = analogRead(A0); // Read A0 sensor voltage
                                         // Read A1 sensor voltage
122: VoltA2 = analogRead(A2); // Read A2 sensor voltage
123: VoltA3 = analogRead(A3); // Read A3 sensor voltage
124: VoltA4 = analogRead(A4); // Read A4 sensor voltage
125:
126: VoltA5 = analogRead(A5); // Read A5 sensor voltage
127: VoltA6 = analogRead(A6); // Read A6 sensor voltage
128: VoltA7 = analogRead(A7); // Read A7 sensor voltage
129: VoltA8 = analogRead(A8); // Read A8 sensor voltage
130: VoltA9 = analogRead(A9); // Read A9 sensor voltage
131:
132: VoltA10 = analogRead(A10); // Read A10 sensor voltage
```
W3SZ\_Simple\_Remote\_PowerMeter.txt

```
133: VoltA11 = analogRead(A11); // Read A11 sensor voltage<br>134: VoltA12 = analogRead(A12); // Read A12 sensor voltage
134: VoltA12 = analogRead (A12);
135: VoltA13 = analogRead(A13); // Read A13 sensor voltage
136: VoltA14 = analogRead(A14); // Read A14 sensor voltage
137: VoltA15 = analogRead(A15); // Read A15 sensor voltage
138:139:139: // listen for incoming UDP Packet<br>140: // if there's data available, read
140: // if there's data available, read a packet<br>141: int packetSize = Udp.parsePacket();
141: int packetSize = Udp.parsePacket();<br>142: if (packetSize) {
142: if (packetSize) {<br>143: Serial.print("Re
143: Serial.print("Received packet of size ");<br>144: Serial.println(packetSize);
144: Serial.println(packetSize);<br>145: Serial.print("From ");
         Serial.print("From ");
146: Serial.print(Udp.remoteIP());
147: Serial.print(", port ");
148: Serial.println(Udp.remotePort());
149:
150: // read the packet into packetBufffer
151: Udp.read(packetBuffer, UDP TX PACKET MAX SIZE);
152: Serial.println("Contents:");<br>153: Serial.println(packetBuffer)
         Serial.println(packetBuffer);
154:155:155: commandInputString = (String)packetBuffer;<br>156: int stringStart = commandInputString.index
                int stringStart = commandInputString.indexOf('~');
157: int stringEnd = commandInputString.indexOf('$');
158: String commandOut = commandInputString.substring(1 + stringStart,stringEnd);
159: if (commandOut == "START")
160: String HTMString = "START MEASUREMENT";
161: Serial.println(HTMString);
162: MeterOn = "ON";
163:164: else if (commandOut == "STOP") {
165: String HTMString = "STOP MEASUREMENT";
166: Serial.println(HTMString);
167: MeterOn = "OFF";<br>168: }
168: }
169:
170: else if (commandOut == "BANDA0ON") {
171: String HTMString = "BAND A0 is ON";
172: Serial.println(HTMString);<br>173: BANDA0 = "ON";
                 BANDAO = "ON";174: 175:175: else if (commandOut == "BANDA0OFF") {<br>176: String HTMString = "BAND A0 is OFF";
176: String HTMString = "BAND AO is OFF";<br>177: Serial.println(HTMString);
177: Serial.println(HTMString);<br>178: BANDA0 = "OFF";
                \texttt{BANDAO} = "OFF";179: }
180:
181: else if (commandOut == "BANDA1ON") {
182: String HTMString = "BAND A1 is ON";
183: Serial.println(HTMString);<br>184: BANDA1 = "ON";
                 BANDA1 = "ON";185: 186:186: else if (commandOut == "BANDA1OFF") {<br>187: String HTMString = "BAND A1 is OFF";
                 String HTMString = "BAND A1 is OFF";
188: Serial.println(HTMString);
189: BANDA1 = "OFF";
190: }
191:
192: else if (commandOut == "BANDA2ON") {
193: String HTMString = "BAND A2 is ON";
194: Serial.println(HTMString);
195: BANDA2 = "ON";
196: }
197: else if (commandOut == "BANDA2OFF") {
198: String HTMString = "BAND A2 is OFF";
```

```
199: Serial.println(HTMString);
200: BANDA2 = "OFF";
201:
           }
202:<br>203:203: else if
(commandOut == "BANDA3ON") {
204: String HTMString = "BAND A3 is ON";
205: Serial
.println
(HTMString);
206: BANDA3 = "ON";
207:208:}
208: else if
(commandOut == "BANDA3OFF") {
209: String HTMString = "BAND A3 is OFF";
210: Serial.println(HTMString);
211: BANDA3 = "OFF";
212:
           }
213:
214: else if
(commandOut == "BANDA4ON") {
215: String HTMString = "BAND A4 is ON";
216: Serial
.println
(HTMString);
217: BANDA4 = "ON";
218:219:}
219: else if
(commandOut == "BANDA4OFF") {
220: String HTMString = "BAND A4 is OFF";
221: Serial.println(HTMString);
222: BANDA4 = "OFF";
223:
           }
224:
225: else if
(commandOut == "BANDA5ON") {
226: String HTMString = "BAND A5 is ON";
227: Serial.println(HTMString);
228: BANDA5 = "ON";
229:
            }
230: else if
(commandOut == "BANDA5OFF") {
231: String HTMString = "BAND A5 is OFF";
232: Serial.println(HTMString);
233: BANDA5 = "OFF";
234:
           }
235:
236: else if
(commandOut == "BANDA6ON") {
237: String HTMString = "BAND A6 is ON";
238: Serial.println(HTMString);
239: BANDA6 = "ON";
240:241:}
241: else if
(commandOut == "BANDA6OFF") {
242: String HTMString = "BAND A6 is OFF";
243: Serial.println(HTMString);
244: BANDA6 = "OFF";
245:
           }
246:247:247: else if
(commandOut == "BANDA7ON") {
248: String HTMString = "BAND A7 is ON";
249: Serial.println(HTMString);
250: BANDA7 = "ON";
251:<br>252:}
252: else if
(commandOut == "BANDA7OFF") {
253: String HTMString = "BAND A7 is OFF";
254: Serial
.println
(HTMString);
255: BANDA7
= "OFF"
;
256:
           }
257:
258: else if
(commandOut == "BANDA8ON") {
259: String HTMString = "BAND A8 is ON";
260: Serial
.println
(HTMString);
261: BANDA8 = "ON";
262:
            }
263: else if
(commandOut == "BANDA8OFF") {
264: String HTMString = "BAND A8 is OFF";
```

```
265: Serial
.println
(HTMString);
266: BANDA8
= "OFF"
;
267:
            }
268:269:269: else if
(commandOut == "BANDA9ON") {
270: String HTMString = "BAND A9 is ON";
271: Serial.println(HTMString);
272: BANDA9 = "ON";
273:<br>274:}
274: else if
(commandOut == "BANDA9OFF") {
275: String HTMString = "BAND A9 is OFF";
276: Serial
.println
(HTMString);
277: BANDA9 = "OFF";
278:
           }
279:
280: else if
(commandOut == "BANDA10ON") {
281: String HTMString = "BAND A10 is ON";
282: Serial.println(HTMString);
283: BANDA10 = "ON";
284:285:}
285: else if
(commandOut == "BANDA10OFF") {
286: String HTMString = "BAND A10 is OFF";
287: Serial.println(HTMString);
288: BANDA10 = "OFF";
289:
           }
290:
291: else if
(commandOut == "BANDA11ON") {
292: String HTMString = "BAND A11 is ON";
293: Serial
.println
(HTMString);
294: BANDA11 = "ON";
295:
            }
296: else if
(commandOut == "BANDA11OFF") {
297: String HTMString = "BAND A11 is OFF";
298: Serial
.println
(HTMString);
299: BANDA11 = "OFF";
300:
           }
301:
302: else if
(commandOut == "BANDA12ON") {
303: String HTMString = "BAND A12 is ON";
304: Serial.println(HTMString);
305: BANDA12 = "ON";
306:<br>307:
           }
307: else if
(commandOut == "BANDA12OFF") {
308: String HTMString = "BAND A12 is OFF";
309: Serial
.println
(HTMString);
310: BANDA12 = "OFF";
311:
           }
312:<br>313:
313: else if
(commandOut == "BANDA13ON") {
314: String HTMString = "BAND A13 is ON";
315: Serial.println(HTMString);
316: BANDA13 = "ON";
317:<br>318:
           }
318: else if
(commandOut == "BANDA13OFF") {
319: String HTMString = "BAND A13 is OFF";
320: Serial.println(HTMString);
321: BANDA13 = "OFF";
322:
           }
323:
324: else if
(commandOut == "BANDA14ON") {
325: String HTMString = "BAND A14 is ON";
326: Serial
.println
(HTMString);
327: BANDA14 = "ON";
328:
            }
329: else if
(commandOut == "BANDA14OFF") {
330: String HTMString = "BAND A14 is OFF";
```

```
331: Serial.println(HTMString);
332: BANDA14
= "OFF"
;
333:
             }
334:
335: else if
(commandOut == "BANDA15ON") {
336: String HTMString = "BAND A15 is ON";
337: Serial
.println
(HTMString);
338: BANDA15 = "ON";
339:<br>340:
              }
340: else if
(commandOut == "BANDA15OFF") {
341: String HTMString = "BAND A15 is OFF";
342: Serial.println(HTMString);
343: BANDA15 = "OFF";
344:
              }
345: commandInputString = "";
346:
     } // end if UDP data received
347:
348: //send Sensor Data
349: String data
= "DATA"
;
350:
351:<br>352:if(BANDAO == "ON")352: data = data + ", A00=" +String(VoltA0);
353:
        }
354:if(BANDA1 == "ON")355: data = data + ", A01=" +String (VoltA1);
356:
        }
357:if(BANDA2 == "ON")358: data = data + ", A02=" +String (VoltA2);
359:
        }
360:if(BANDA3 == "ON")361: data
= data
+ ",A03="
+String
(VoltA3);
362:
        }
363:if (BANDA4 == "ON")364: data = data + ", A04=" +String (VoltA4);
365:
        }
366:if(BANDA5 == "ON")367: data = data + ", A05=" +String (VoltA5);
368:
        }
369:if(BANDA6 == "ON")370: data
= data
+ ",A06="
+String
(VoltA6);
371:
        }
372:373:if(BANDA7 == "ON")373: data = data + ", A07=" +String(VoltA7);374:
        }
375:376:if(BANDA8 == "ON")376: data = data + ", A08=" +String (VoltA8);
377:
        }
378: 379:if(BANDA9 == "ON")379: data
= data
+ ",A09="
+String
(VoltA9);
380:
        }
381:<br>382:
       if(BANDA10 == "ON")382: data
= data
+ ",A10="
+String
(VoltA10);
383:
        }
384:<br>385:if(BANDA11 == "ON")385: data = data + ", A11=" +String (VoltA11);
386:
        }
387:if(BANDA12 == "ON")388: data
= data
+ ",A12="
+String
(VoltA12);
389:
        }
390:if(BANDA13 == "ON")391: data = data + ", A13=" +String (VoltA13);
392:
        }
393:if(BANDA14 == "ON")394: data = data + ", A14=" +String (VoltA14);
395:
        }
396:if(BANDA15 == "ON")
```

```
397: data = data + ", A15=" +String(VoltA15);<br>398: }
398: }
399:<br>400:
           if(MeterOn == "ON")401: {<br>402:402: int datalength = 1 + data.length();<br>403: char databuf[datalength];
403: char databuf[datalength];<br>404: data.toCharArray(databuf,
404: data.toCharArray(databuf, datalength);<br>405: // send a reply to the IP address and
405: \frac{1}{100} // send a reply to the IP address and port that sent us the packet we received 406: Udp.beginPacket(displayIP, dataPort);
406: Udp.beginPacket(displayIP, dataPort);<br>407: Udp.write(databuf);
407: Udp.write(databuf);<br>408: Udp.endPacket();
             Udp.endPacket();
409:410:delay(50);411: } //end loop
412:
413:
```